# **Adobe Photoshop CC 2019 Install Crack Free**

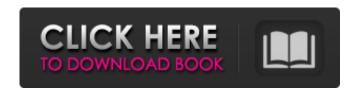

# Adobe Photoshop CC 2019 Crack + Activation Key Download

Formal Leadership Training and Development Employees need the opportunity for learning, and the formal leadership training and development will enable them to take their learning to a more formal level. It is about keeping up with the Joneses. Organizations that offer formal leadership development programs typically offer training in team building, communication, change management, leadership styles, and a host of other topics. These are covered in more detail in Chapter 16, "Managing Your Workforce,"

# Adobe Photoshop CC 2019 Crack + Full Version [Mac/Win]

Install, unzip and open 1. Unzip the archive and locate its Contents folder. 2. Open the folder and find the sub-folder named App. 3. Open the App folder. 4. Open Photoshop Elements 6.exe. It will open the Photoshop Elements application window. 5. Click on the Options button and then click OK to go back to the Photoshop Elements window. 6. Click on the System Settings button. 7. Under General, change the Image and Clipboard Settings as shown in the picture above. That's all! FAQ about Adobe Photoshop Elements 7 Q: I don't see Photoshop Elements in the list of applications on the program installation screen. How do Linstall it? A: You have to first install Adobe Flash. Player. It is recommended to install Adobe Reader. After you have installed the Flash Player and Adobe Reader, you will see a window on the Adobe Photoshop Elements icon screen. Click on 'INSTALL' button as shown in the following illustration. The installation will begin automatically. Q: I already have Adobe Photoshop Elements. How do I uninstall it? A: Go to the 'Control Panel' menu. Click on 'Programs' and then click on 'Adobe Photoshop Elements'. There will be a 'Uninstall' icon on the top-left corner. Click on this icon to uninstall the Adobe Photoshop Elements application. Q: I clicked on the Trash icon on the top-left corner of the Adobe Photoshop Elements application. Why did it open a window with a message 'Delete Entire Adobe Photoshop Elements Folder'? A: There could be two reasons for the message - either you have not uninstalled the application or the installation was incomplete and there are some leftover files. For both scenarios, all you need to do is to restart your system. Q: What is the difference between Photoshop Elements 6 and Photoshop Elements 7? A: Photoshop Elements 7 is a fully-featured professional version of Photoshop Elements. It is a faster, more efficient and stable version of the software. In addition to the layer, selection, and tool functionalities, it includes some amazing features like Smart Filter and Silver Efex Pro. Also, it has a simple user interface and better 388ed7b0c7

#### Adobe Photoshop CC 2019 Download [Latest]

Precision and accuracy of computer-based versus automatic motion analysis systems during bench press exercise. The precision and accuracy of the computer-based motion analysis (CAS) and automatic motion analysis (AMA) systems were investigated in ten adults during repeated and consecutive bench presses using a robotic (Rob2) and a magnetic (Acu) load cell. The mean-standard error of the two systems was not significantly different for the power (P) and mean power (MP) variables. The variability indexes of the P and MP were significantly lower in the AMA system. The MP/power ratio was the lowest with the AMA system, while the RMS of the P and MP variables were the highest with CAS in the same exercise. The percentage of overestimation of the CAS variables over AMA variables was higher for the flexion-extension of the elbow (31.3-43.5%) and lower for the abduction-adduction of the shoulder (1.1-2.2%) and the flexion-extension of the wrist (2.8-3.9%). The precision of the two systems is thus comparable during bench press exercise, but CAS seems to be less accurate in measuring the P and MP variables. This study focused on the precision and accuracy of two motion analysis systems during bench press exercise. To the best of our knowledge, this is the first direct comparison between the CAS and AMA systems. The study allowed to conclude that the motion analysis of bench press exercise is feasible and that both the CAS and AMA systems seem to be reliable to analyse power and mean power. The measurement errors were however not negligible, especially for low power forces (i.e. short forces) and P and MP variability indexes. Motion analysis could therefore be a powerful tool to determine the most accurate bench press position during a training session.Q: Get the "other" value in a percent column I have the following query to return a user with their requested discount: \$user = \$this->db ->select('id,name') ->from('users') ->join('users services', 'users.id = users services.user id') ->join('services', 'users services.service id = services.id') ->where('users services.discount

### What's New In Adobe Photoshop CC 2019?

Studio Artists TO BE HELD ON SATURDAY, MARCH 6, 2014 Studio has expanded to accommodate this project with commissioned works in its permanent gallery space. Participating in the project are new and emerging Los Angeles based artists Mary Katrantzou, Tendo Nagenda, and Ophelia Chou. Mary Katrantzou, a Los Angeles based artist, creates exquisite handcrafted jewelry that reverberate with a sense of luxurious, sensual femininity. Inspired by the city's diverse cultures, her work is a fun blend of contemporary and ancient designs and elegant tailoring. Tendo Nagenda, born in Honolulu, Hawaii, is a Los Angeles based artist and the studio founder of ThreeSixtyWorks. Her work is an exploration of the visual and tactile nuances of the cyclical feminine and natural cycles. Ophelia Chou is a Los Angelesbased, Australian-born artist, sculptor, and graphic designer who began her practice in 2012. Chou merges her interest in sculpture, conceptualism, and the boundaries of digital and physical media. She holds a Bachelor of Arts and a Bachelor of Fine Arts, both in fine art, and a B.F.A. in Graphic Design from the California College of the Arts. Examining nonlinear QT dynamics using an adaptive ensemble of phase-damping models. A fast, nonlinear least-square optimal ensemble Kalman filter with an adaptive phase-damping model is proposed to estimate instantaneous QT intervals from single-lead ECG recordings. The method is compared with standard deviations of adjacent R-R and OT intervals using a database of 589 ECG segments. In contrast to existing methods, the method accurately detects all manually selected episodes of ventricular fibrillation (VF). Even for short VF episodes (20-30 s in duration), the method detects the absence of clinical VF with nearly 100% accuracy. For VF episodes of up to 60 s duration, the method accurately detects the onset of VF, albeit at a reduced sensitivity. Thus, the method may be used for automatic detection of arrhythmias.SK-Kiew, September 24, 2017. /TACC /. Leonid Yarmolenko looks ahead to the World Cup finals, and is prepared for the eventuality that Shakhtar will meet Chelsea in the final. "I will go to the finals and there won'

# **System Requirements For Adobe Photoshop CC 2019:**

Mac OS X 10.9.2 or later Processor: Intel Core 2 Duo 2.26 Ghz Memory: 1 GB Hard Drive Space: 1 GB Graphics: Intel HD 4000 Network: Broadband Internet connection Xbox Live Gold: Required to play Sound Card: DirectX-compatible Additional Notes: This version has been optimized for native resolution Instructions: 1. Download and install the latest Windows patch for Battlefield 4 2. Download the

https://adhicitysentulbogor.com/wp-content/uploads/2022/07/flasaf.pdf https://hgpropertysourcing.com/wp-

content/uploads/2022/07/Photoshop CC.pdf

https://trello.com/c/bFkAlTGP/105-photoshop-2021-version-2201-keygen-full-version-free-3264bit

https://lit-inlet-87499.herokuapp.com/rahalfi.pdf

https://stormy-oasis-85667.herokuapp.com/Photoshop\_2021\_Version\_2201.pdf https://dofboovesro.wixsite.com/torszaghotsmi/post/adobe-

photoshop-2021-version-22-4-1-crack-serial-number-updated-2022

https://original-engelsrufer.com/wp-content/uploads/2022/07/webvan.pdf

https://juncty.com/wp-content/uploads/2022/07/imogvale.pdf

https://lephimiloditp.wixsite.com/rarinchanczi/post/photoshop-2022-version-23

<u>-0-crack-file-only-with-license-key-free-download</u>

https://wakelet.com/wake/5UUrBQyuG922F1c9J09z5

https://thawing-retreat-26718.herokuapp.com/Adobe\_Photoshop\_eXpress.pdf

http://www.sansagenceimmo.fr/wp-content/uploads/2022/07/scoake.pdf

https://paulhill4.wixsite.com/nidipripe/post/adobe-photoshop-2021-version-22-

4-keygen-generator-with-key-pc-windows-2022-new

https://checreaperbulk1979.wixsite.com/fintinilre/post/adobe-photoshop-cc-nulled-x64-latest-2022

https://yemensouq.com/wp-content/uploads/2022/07/Photoshop\_2021\_Crack\_

Keygen Download 3264bit.pdf

https://zakadiconsultant.com/wp-content/uploads/2022/07/calnim.pdf

http://www.jobverliebt.de/wp-

content/uploads/Adobe\_Photoshop\_2022\_Version\_2302.pdf

https://hanffreunde-braunschweig.de/wp-content/uploads/2022/07/Adobe\_Photoshop\_2021\_Version\_225\_serial\_number\_and\_product\_key\_crack\_\_\_License\_Code\_Keyge.pdf

http://quidfinwhe.yolasite.com/resources/Adobe-Photoshop-CC-2015-Version-1

6-Mem-Patch--Serial-Number-Full-Torrent-Free-Download-For-PC.pdf

https://uniqueadvantage.info/wp-content/uploads/veacha.pdf

http://www.terrainsprives.com/wp-

content/uploads/2022/07/Photoshop 2021 Version 223.pdf

https://gorgeous-vosemite-58881.herokuapp.com/lysadal.pdf

http://areaspettacoli.com/wp-content/uploads/Adobe\_Photoshop\_2022\_\_crack\_exe\_file\_\_Free\_Final\_2022.pdf

https://reiprorrewabjio.wixsite.com/niatagehy/post/photoshop-2021-version-22-4-crack-full-version-keygen-x64

https://judablihorockmislo.wixsite.com/itatam/post/photoshop-2021-version-22-download-latest-2022

https://ccazanzibar.com/wp-content/uploads/2022/07/welnels.pdf

https://wakelet.com/wake/WJ5nH55Bijg0EHj2ghPn2

https://trello.com/c/bgMKZa6l/54-adobe-photoshop-2021-universal-keygen-

activation-key-free-x64-2022-latest

https://www.abiabc.com/wp-content/uploads/2022/07/Adobe\_Photoshop\_2021\_ Version\_2242\_keygen\_only\_.pdf

https://omaamart.com/wp-content/uploads/2022/07/guebac.pdf